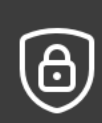

Your PDF reader is not secure enough to display this document.

This document was secured by its owner using Intralinks IRM. Be sure you open the document in Adobe Acrobat Reader.

You can also view this document online in VDRPro.

**Open in VDRPro** 

Don't have Adobe Reader? Get it for free. Still can't open the document? Let Intralinks Support help.

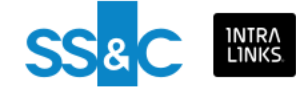